psSchool

## Day - 1 Day - 2 Day - 2 Day - 2 Day - 2 Day - 2 Day - 2 Day - 2 Day - 2 Day - 2 Day - 2

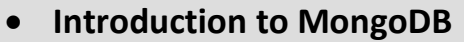

- **MongoDB Document**
- **Creating an AWS Server Instance**
- **Establish Connection Using Putty**
- **Install MongoDB**
- **Access MongoDB Using Mongo 3T Studio**
- **MongoDB Replication**
- **Setting Up Replica Set Servers**
- **Configure Replica Set**
- **Connection Using Mongo Chef**
- **Working with Replica Set Members**
- **Test Replica Set Election**
- **Configure Priority**
- **Configure Delayed, Hidden, and Arbiter Members**

## **Sharding Your MongoDB Cluster**

- **Components of Sharded Cluster**
- **Sharding Workflow**
- **Sharding Techniques**
- **Setting Up Config Servers and MongoS Server**
- **Adding Shards**
- **Sharding a Collection**
- **Administration and Security**
- **Discovering Importance of Profiler**
- **Practicing MongoDB Backup and Restore Techniques**
- **Exploring User Roles and Authorization**
- **Aggregation Techniques**
- **Exploring Different Aggregation Stages**
- **Using MongoDB Map Reduce**